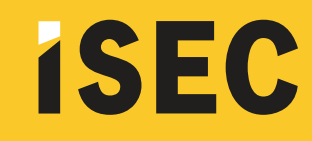

## INSCRIPCIONES **2022**

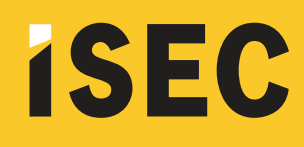

Para inscribirte a exámenes finales deberás dirigirte a ISEC -Campus Virtual (isecedu.com.ar:85) y loguearte con tu usuario y contraseña. Una vez dentro del campus tendrás que:

1-Seleccionar la opción "**Inscripción a Cursos y Exámenes".**

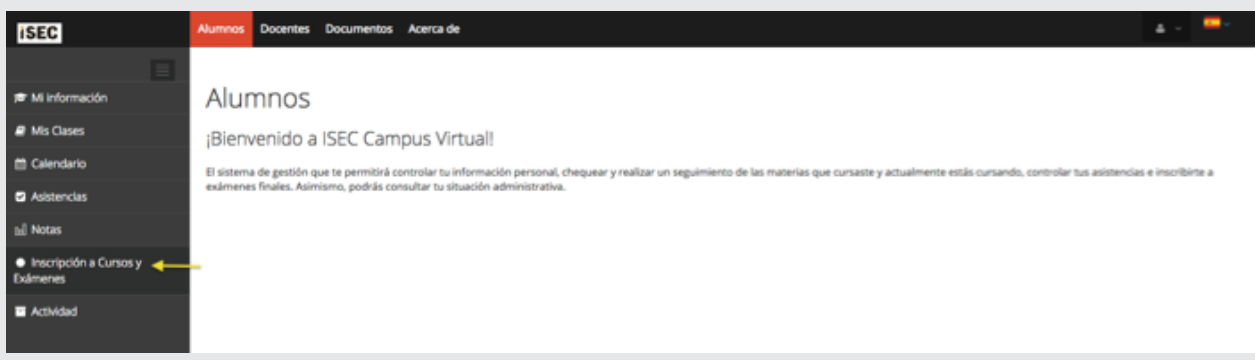

2-Allí deberás seleccionar **"Agregar Nuevo +".**

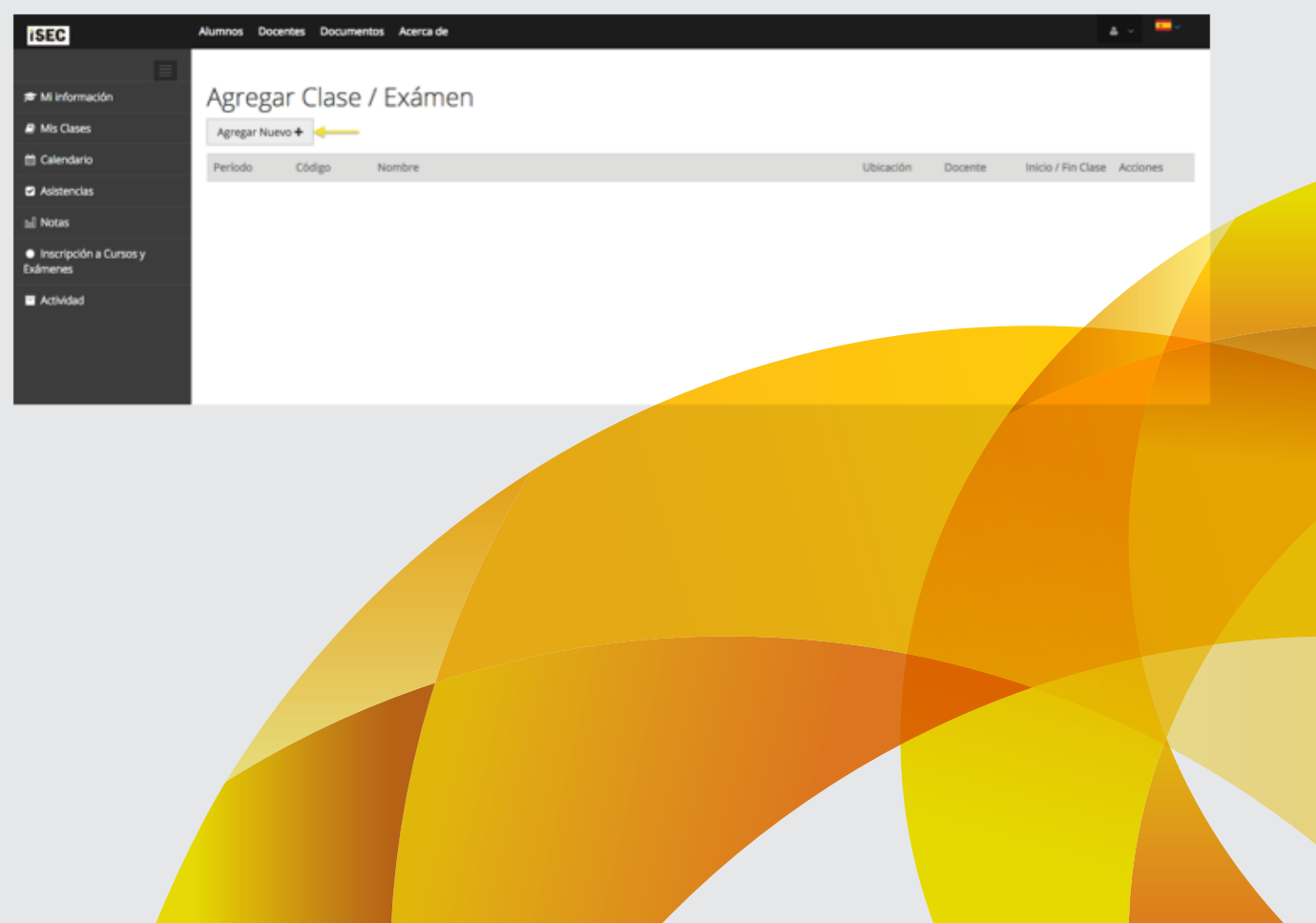

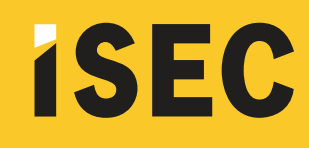

3-En la siguiente pantalla podrás visualizar las materias en las que estás en condiciones de inscribirte para rendir final. En las fechas de Julio podrás visualizar un solo llamado, mientras que en las de diciembre podrás ver los dos que corresponden a cada materia **(esto no corre para las carreras de Locución, Producción y Operación que sólo tienen un llamado).** 

En verde estarán las materias en las que podrás inscribirte de forma definitiva. **En rojo,** las que podrás hacerlo en estado provisorio. Estas son materias que tienen correlativas y que sólo podrás inscribirte al segundo llamado **siempre y cuando te hayas anotado a la correlativa en el 1º llamado.**

Presionando **"+Agregar"** incorporás la materia a tu selección de pre-inscripción.

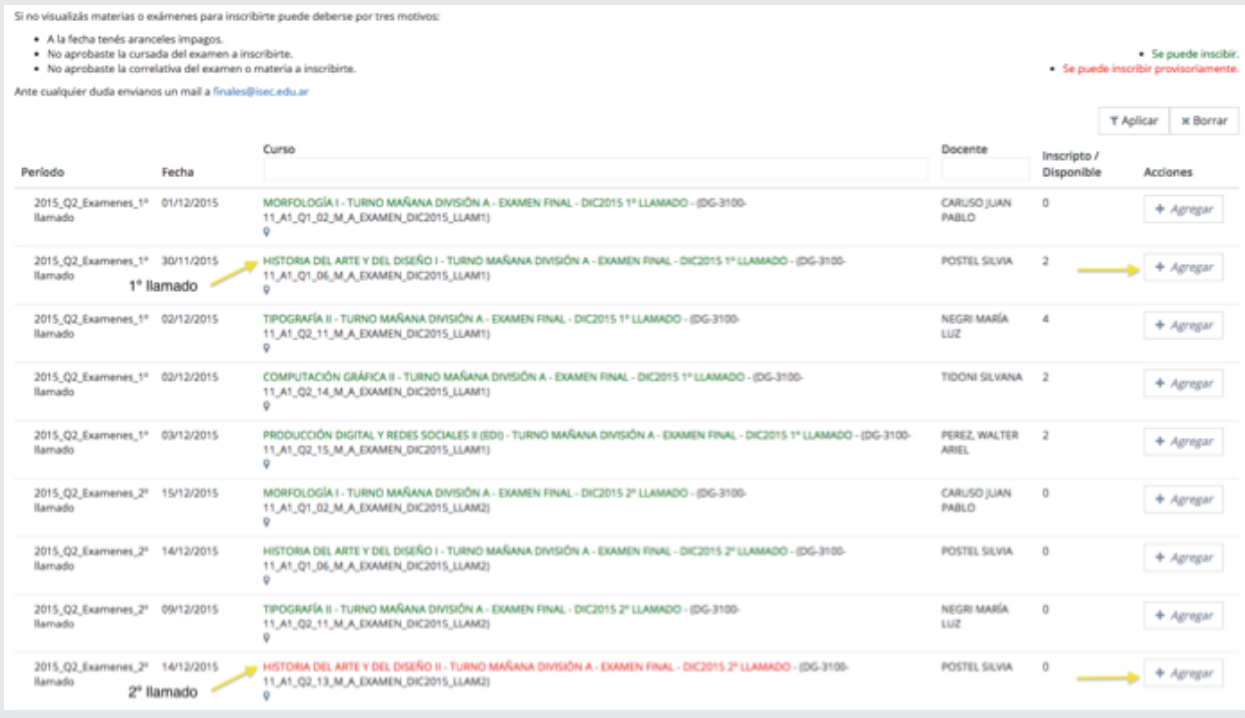

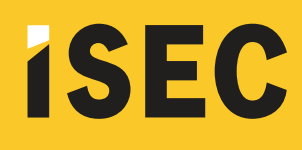

4-Repetí esta operación por la cantidad de materias que quieras inscribirte, presionando **"Agregar Nuevo +"** y luego **"+ Agregar "** para la materia.

En caso de anotarte a exámenes de condición provisorio (para el 2º llamado) es importante que primero agregues a tu inscripción la materia correlativa en el 1º llamado (seguir el orden cronológico). Caso contrario el sistema no te permitirá anotarte.

Seleccioná **"Siguiente"** para continuar.

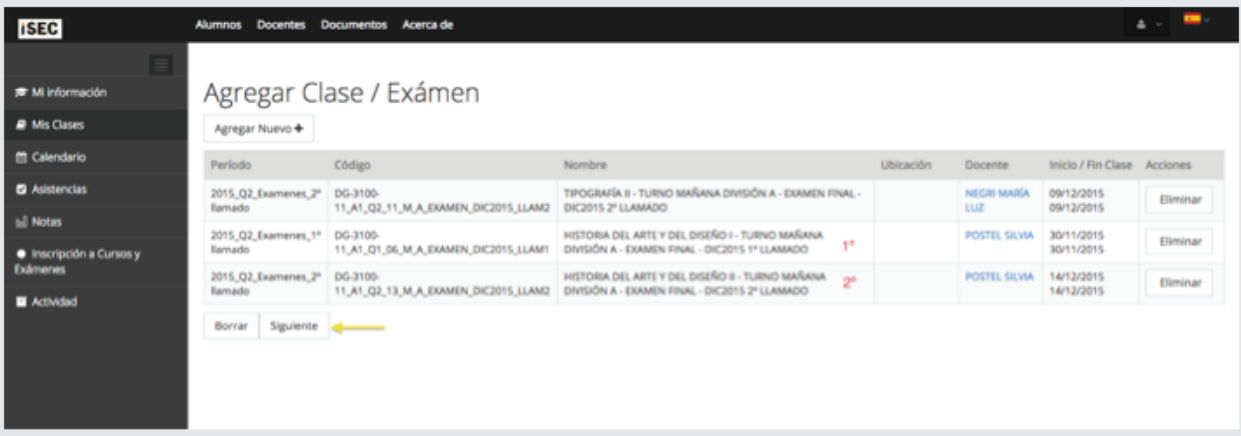

5-**En esta pantalla deberás conrmar tu inscripción.** Si visualizás algo incorrecto o que querés cambiar el llamado podés volver atrás, eliminar la inscripción y volver a anotarte.

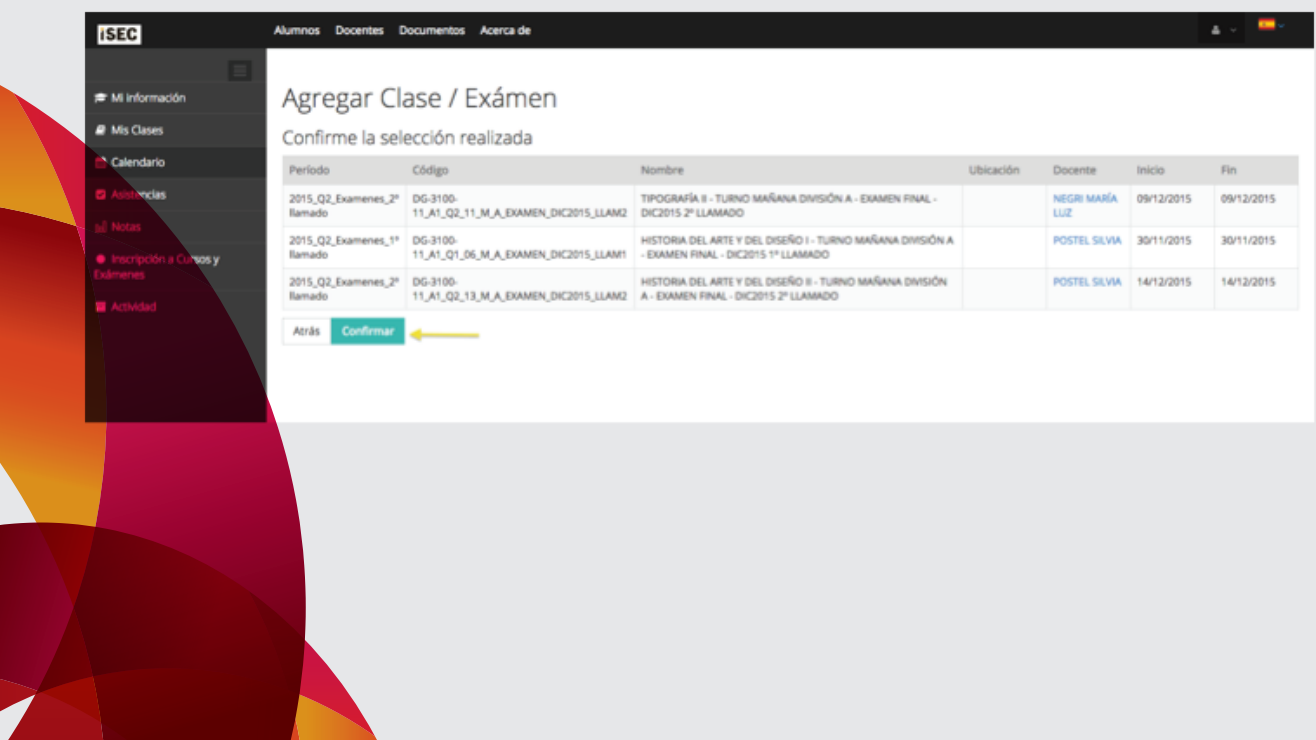

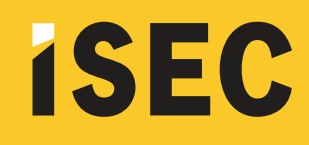

6-El sistema verificará y confirmará tu inscripción. Caso contrario te alertará e indicará el problema. **Deberás resolverlo y volver a anotarte** (cuestiones de pago de aranceles o correlativas).

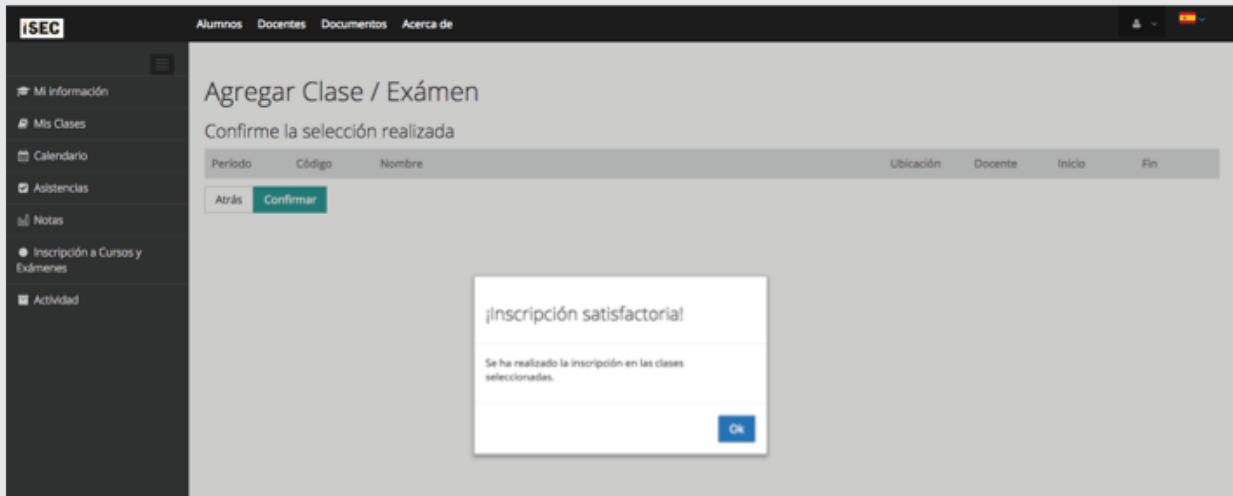

**¡Ya estás listo para empezar a usar ISEC Campus Virtual! Una herramienta indispensable para hacer tu cursada mucho más simple y más cómoda.**

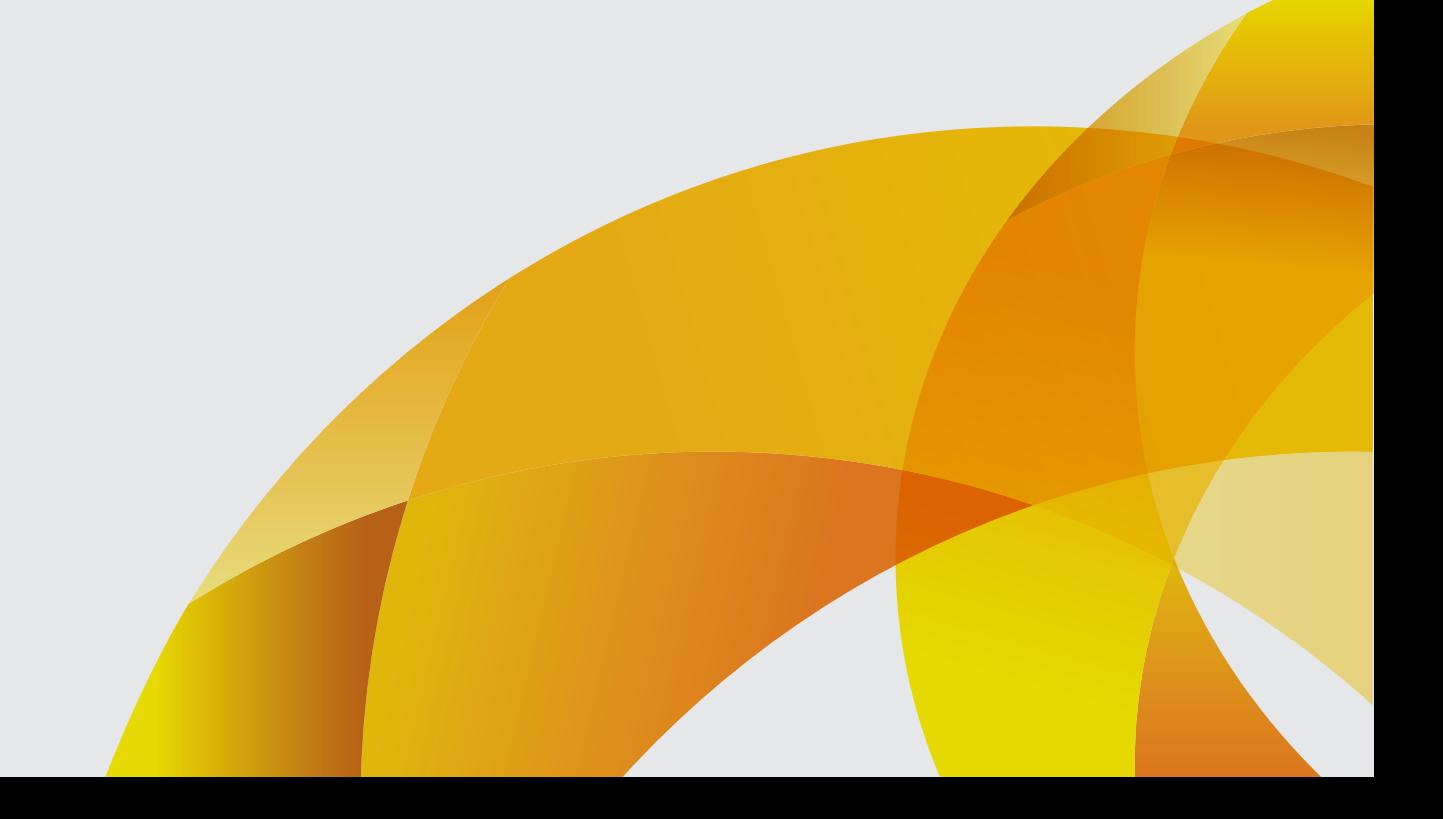